## Spis treści

## Część I Istota analizy biznesowej a Analysis Services

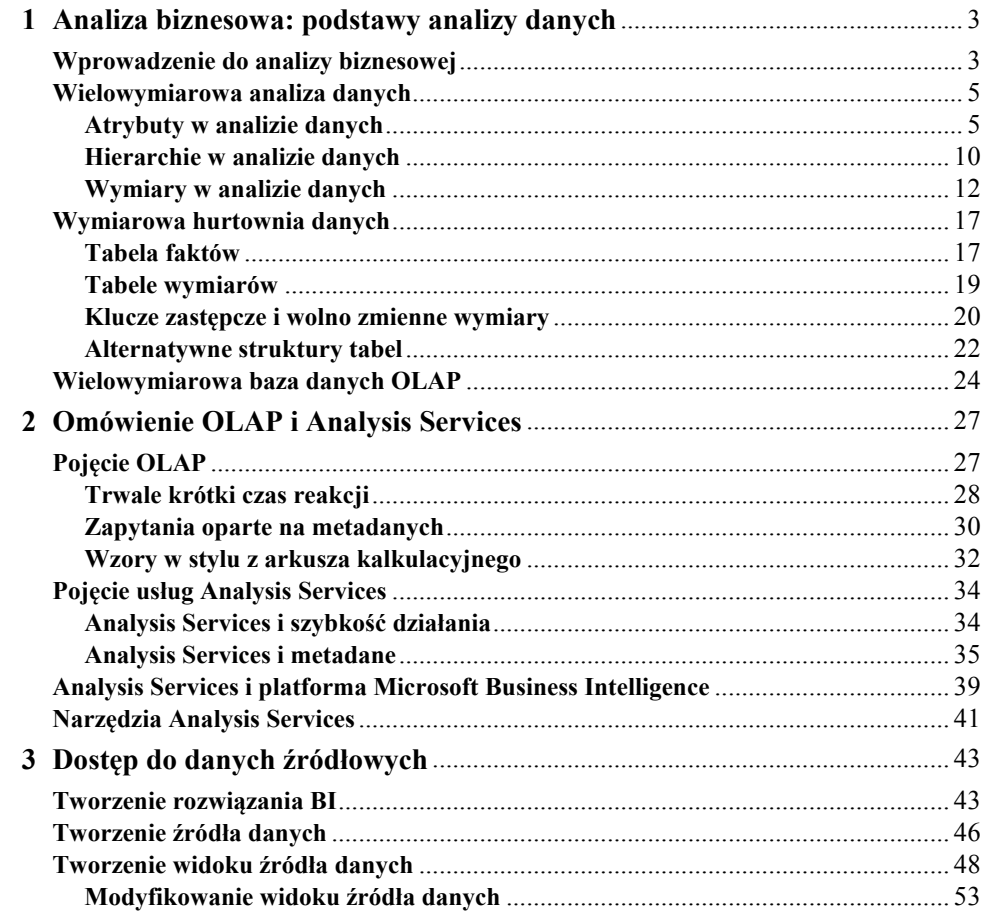

## Część II Podstawy projektowania

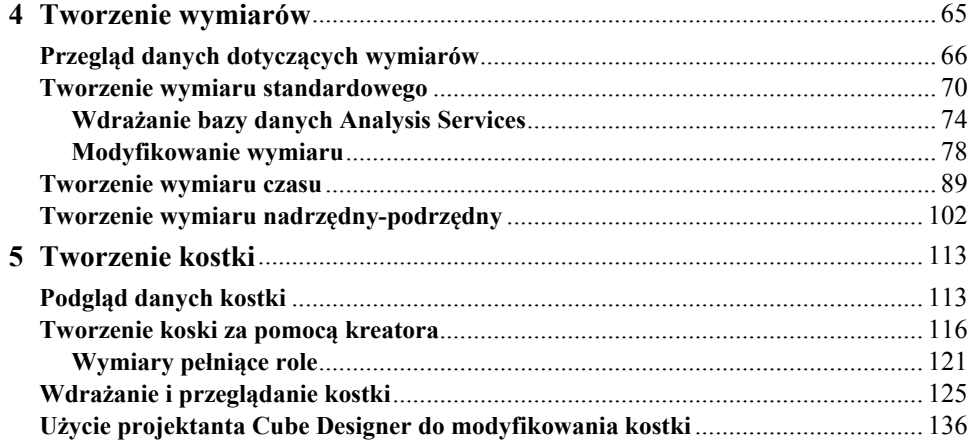

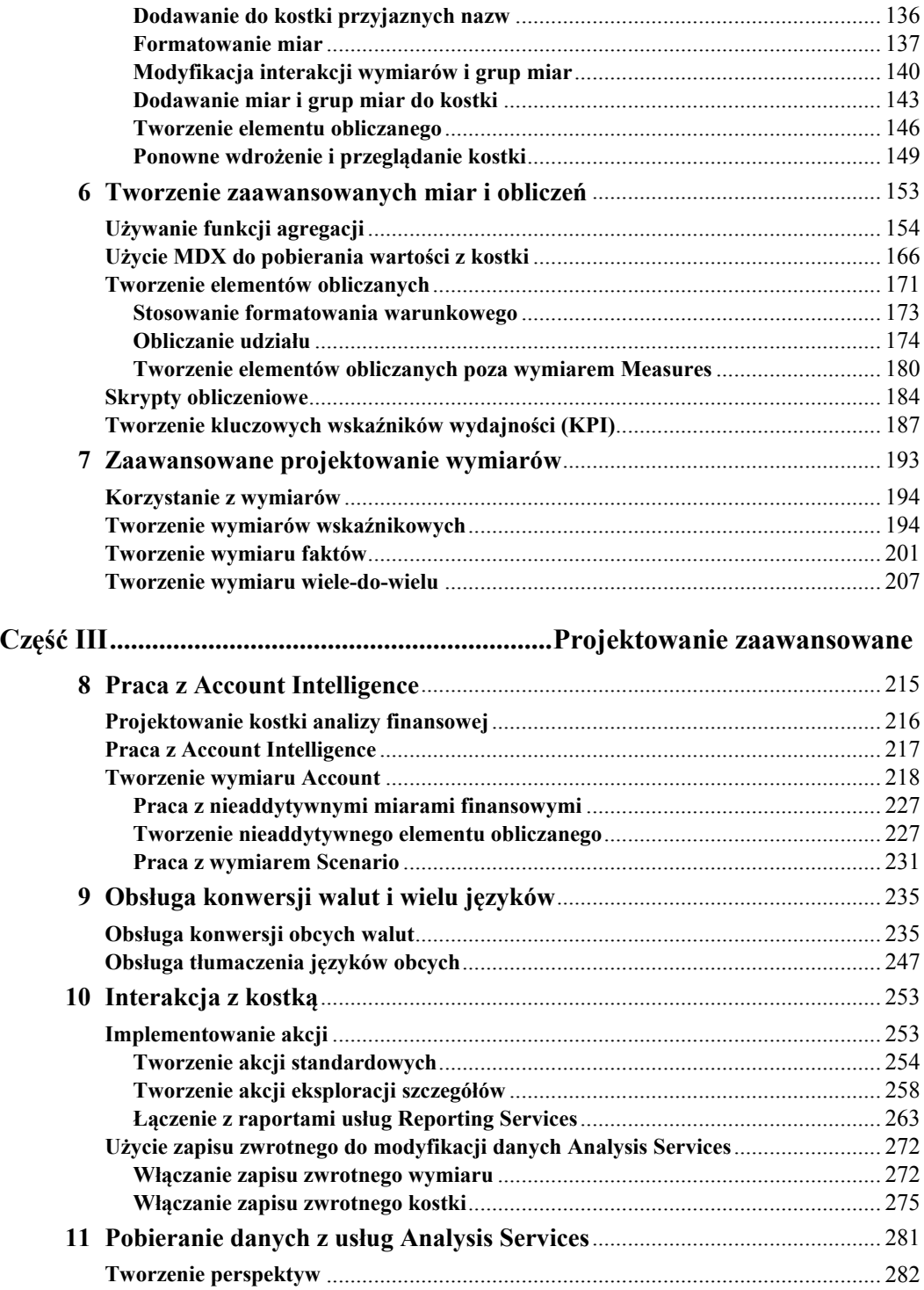

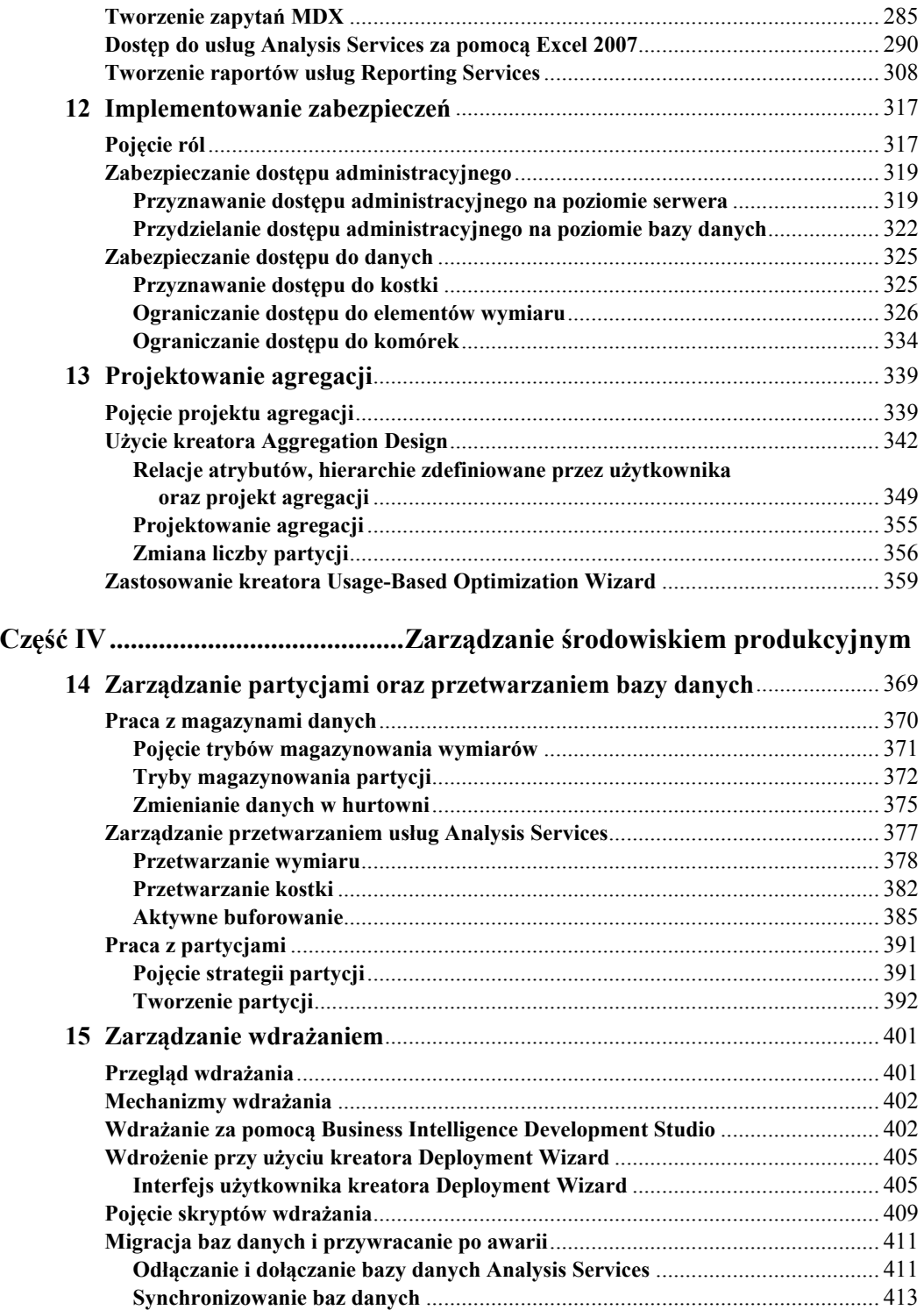

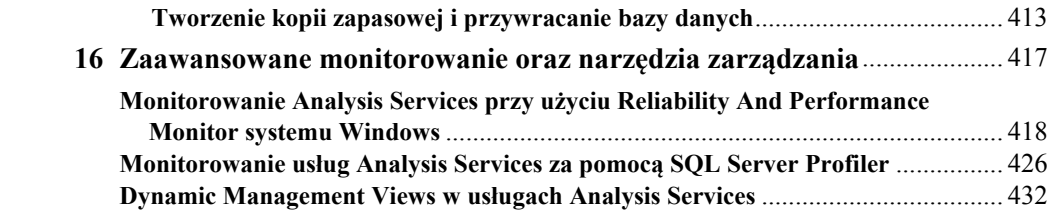